## Digital Activation Form

**Sadlier**, Religion

(District Orders Need to Complete One Form PER School or Parish) Please submit to CustomerService@Sadlier.com. Licenses will be activated directly by Sadlier.

www.SadlierReligion.com **CALL** 800-221-5175 **FAX** 212-312-6080 **EMAIL** CustomerService@Sadlier.com

Sadlier® is a registered trademark of William H. Sadlier, Inc. Sadlier Connect™ is a trademark of William H. Sadlier, Inc. Copyright © by William H. Sadlier, Inc. All rights reserved.

Sadier®is a registered trademark of William H. Sadiler, Inc. Sadiler Connect" is a trademark of William H. Sadiler, Inc. Opyright @ by William H. Sadiler, Inc. All rights reserved.

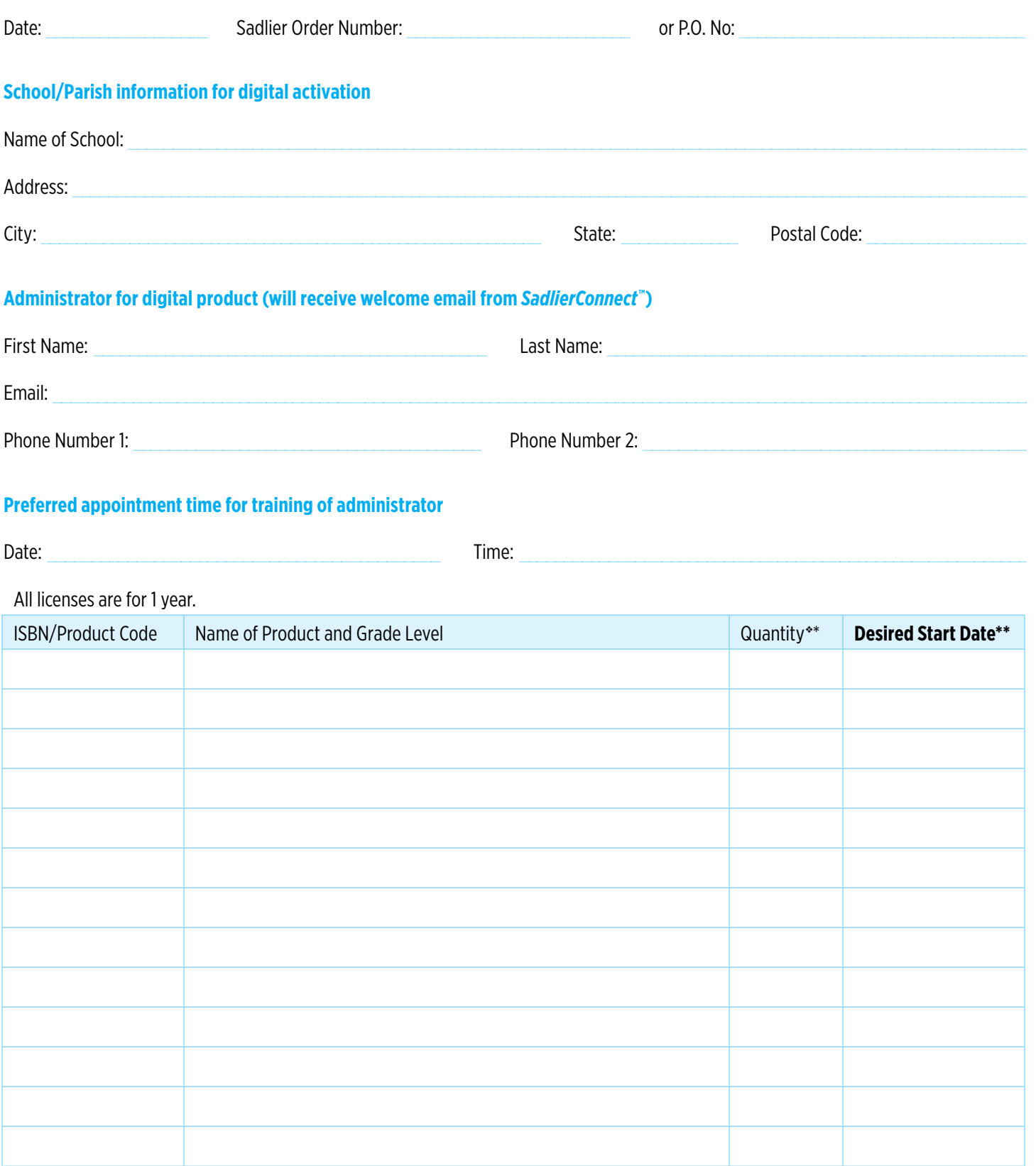

All digital orders have an account activation fee of 5% of the total order. ◆ Quantities for digital licenses must include all user types (i.e., administrators, teachers, and students) needing to access the content. \*eBooks have a minimum order of 20 licenses. \*\*It is recommended that this date be at least 10 days prior to the first day of the school year or first use in the classroom. If additional products are requested, please submit additional forms. See System Requirements at **TechSpecs.SadlierConnect.com**.